## **Navodilo za izračun osnov za boleznine v breme ZS (javni sektor) (navodilo je enako kot v preteklih letih, spremenjene so le letnice)**

- 1. Najprej predlagamo, da za vsak primer naredite arhiviranje podatkov v meniju 8.A.
- 2. V meniju 5.1.«Parametri za vnos delavca« na zavihku »Realno število« nastavite:
	- DR19: »Skupaj bruto osnova za refundacije«
	- DR20: »Skupaj ure za refundacije«, potrdite in shranite z »F9«
- 3. Izračun novih urnih osnov za refundacije izvedemo v meniju 1.1.4. »Izračuni iz preteklih plač«. Formule nastavimo, kot prikazuje slika. Najprej nastavimo formule na 1. zavihku »Nastavitev izračuna«, kjer bomo zajeli vsa izplačila v letu 2015. Nastavili bomo VP-je in ustrezne datume Od…do.

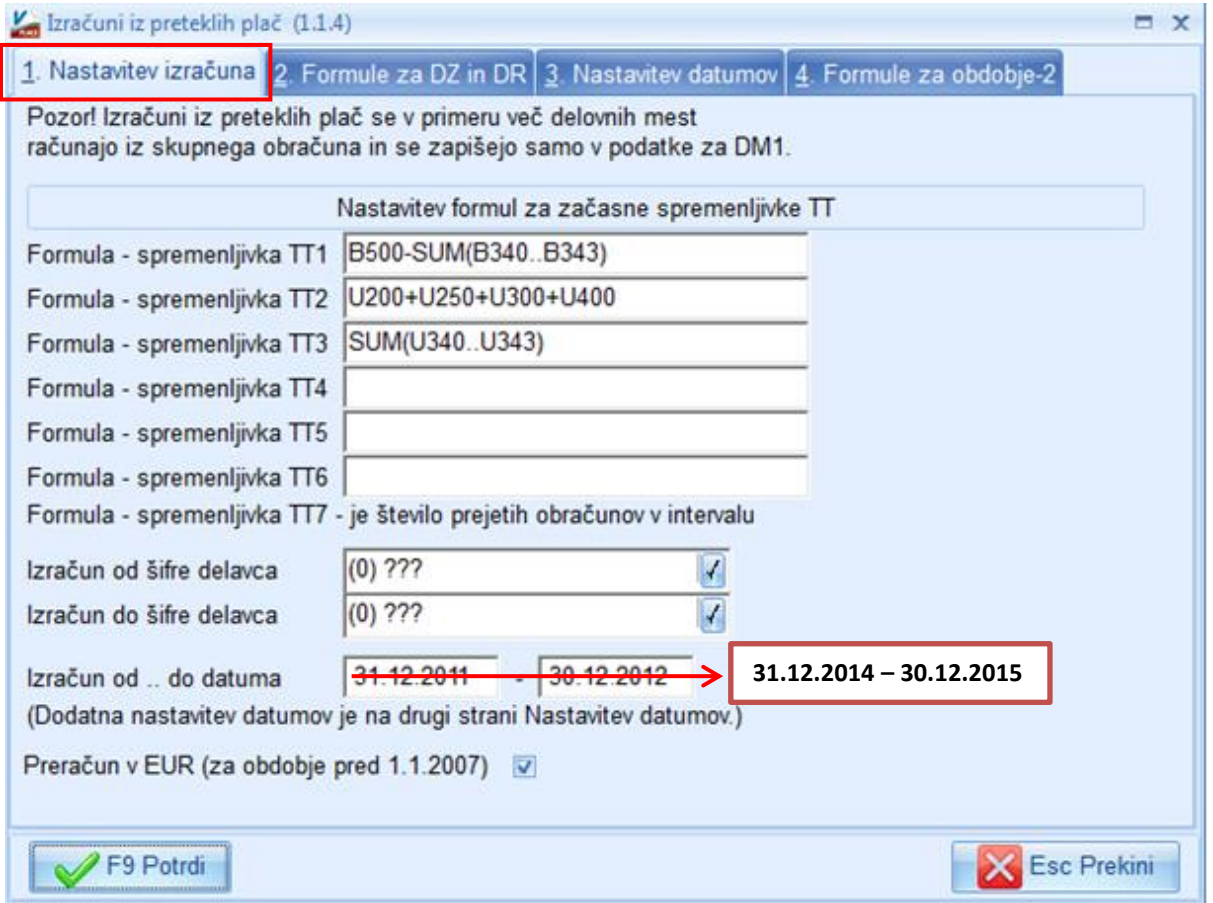

4. V primeru, da imate zaposlene, ki nadaljujejo bolniško še iz lanskega leta in se bodo za njih še naprej uporabljale osnove iz leta 2014 (ali še prej), je te osnove potrebno ročno prepisati iz polja DZ9 na DZ10. Naj ob tem opozorimo, da pri obračunu bolniške, program najprej upošteva osnove iz preteklega. Zato je potrebno osnovo, ki se ne potrebuje izbrisati in pustiti samo tisto osnovo, ki se za obračun refundacije potrebuje. Ne pozabite pred plačo za januar 2016 na podatkih obračuna (1.3.) nastaviti tudi faktor (procent) valorizacije osnov za preteklo (RE04) in predpreteklo leto (RE05) na 1,00000. Količniki so objavljeni na spletnih straneh Zavoda za zdravstveno zavarovanje Slovenije, ki pa se že nekaj let ne spreminjajo.

Da pa lahko izračunane osnove, ure in urne postavke kasneje tudi izpišete, smo program dodelali in dodali 2.zavihek »Formule za DZ in DR«. Na tem zavihku nastavite formule, kot je prikazano na sliki, ter s klikom na »F9« poženete izračun.

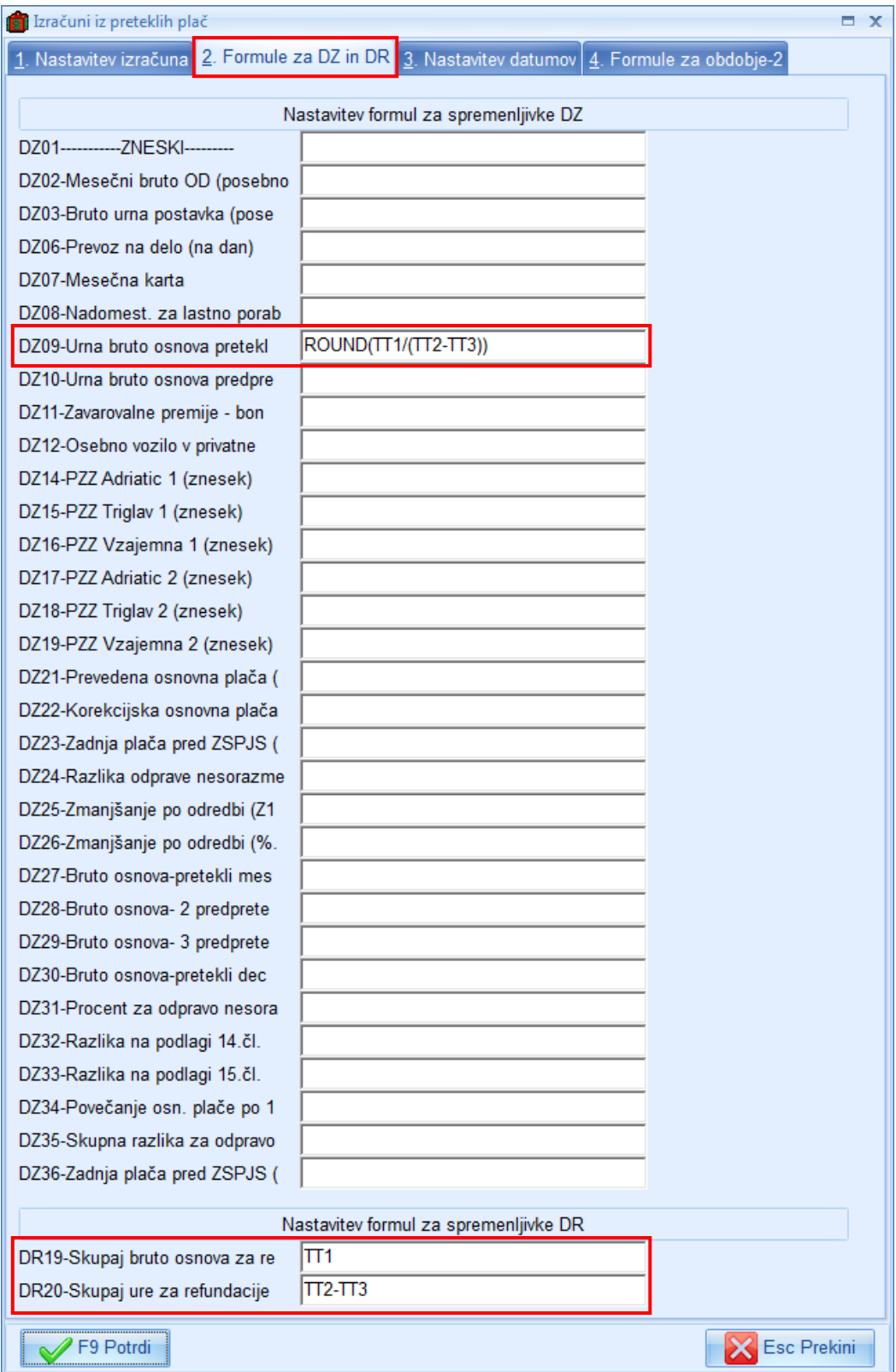

5. Urne postavke za obračun boleznin v breme ZS (refundacij) so tako izračunane. Izpišete si jih lahko z nastavitvijo poljubnega ali uporabo že pripravljenega izpisa v meniju 4.1. »Nastavljivi izpisi (plače v obračunu)«, kjer lahko izpišete bruto osnove in ure (shranile so se v spremenljivkah DR19 in DR20), ter izračunane urne postavke iz tabele zaposlenih.

P.S. V primeru uporabe obstoječega poljubnega izpisa, letnico v nazivu izpisa ustrezno popravite!

Primer nastavitev izpisa v 4.1.:

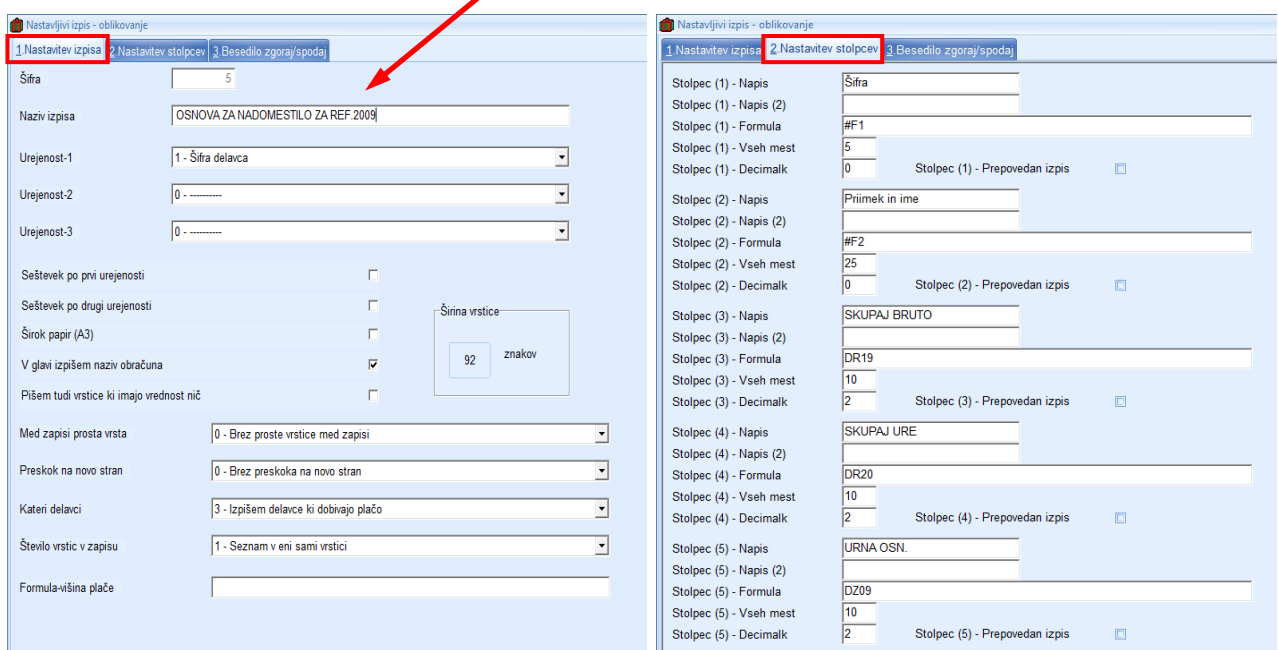

P.S. Navodila ZZZS glede izračuna osnove za nadomestila navajajo, da se v osnovo vštevajo vsa izplačila v letu pred nastankom bolezni od katerih je bil plačan prispevek za zdravstveno zavarovanje, razen invalidnin. Torej tudi nadure. Ali boste v formulah za ure upoštevali tudi nadure in s tem zmanjšali povprečno plačo, pa se odločite sami. V formulah za ure je to spremenljivka U250, ki jo odstranite, če želite da se ure nadur ne upoštevajo. Znesek nadur se upošteva v vsakem primeru.